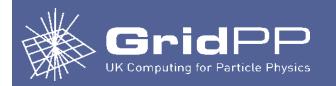

# HTCondor Command Line Monitoring Tool

Vipul Davda

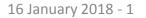

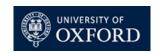

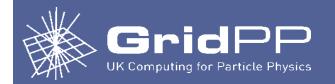

# *condor\_q* displays information about jobs in the HTCondor job queue.

**Useful options:** 

| -global                                      | Show jobs submitted to all the schedulers                                                       |
|----------------------------------------------|-------------------------------------------------------------------------------------------------|
| -wide                                        | Do not truncate long lines.                                                                     |
| -analyze <job_id></job_id>                   | Analyse a specific job and show the reason why it is in its current state                       |
| <pre>-better-analyze <job_id></job_id></pre> | Analyse a specific job and show the reason why it is in its current state, giving extended info |
| -long <job_id></job_id>                      | Show all information of the job.                                                                |
| -run                                         | Show information about running jobs.                                                            |
| -hold                                        | Show only jobs in the "on hold" state.                                                          |
| -af <attr1> <attr2> &lt;&gt;</attr2></attr1> | List specific attributes of jobs, using automatic formatting.                                   |

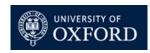

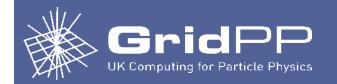

### To offline a worker node:

```
condor_config_val -name <worker node> -startd -set "StartJobs = False"
sleeps 2
condor_reconfig -name <worker node>
```

### To online a worker node:

```
condor_config_val -name <worker node> -startd -set "StartJobs = True"
sleeps 2
condor_reconfig -name <worker node>
```

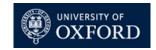

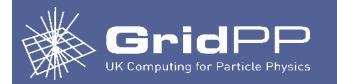

## **To list online worker nodes:**

condor\_status -server -wide|grep slot1@|awk `{print \$1}'|awk -F@ `{print
\$2}'|sort

## To list offline worker nodes:

???

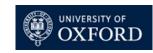

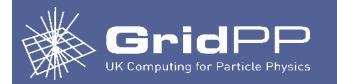

## To list jobs on a worker node:

condor\_q -constraint `RemoteHost == ``slot1@<worker node>"'

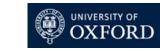

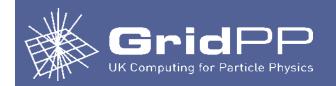

## condor\_wn

a python script which gives a snapshot view of what is running on the cluster.

Uses the below additional python modules:

- htcondor and classad (<u>https://htcondor-python.readthedocs.io/en/latest/</u>) to look at the inventory in the pool
- prettytable to get the pretty output
- yaml to read values from a configuration file

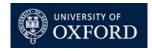

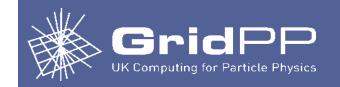

# condor\_wn – summary tables

:46

## condor\_wn --summary

## displays summary tables:

- CPU Summary
- Number of Jobs
- Jobs per VO
- Idle Jobs (displayed if the jobs in the idle queue are more than 1 day old)\*
- Held Jobs (displayed if the jobs in the held queue are more than 1 day old)\*
- Long Running Jobs (displayed if the jobs in the running queue are more than 4 days old)\*

\* The default value can be changed in the condor\_wn.yaml config file

| [root@t2arc01 bin]# condo<br>Condor Jobs Overview on t2 |         |          | .ac.uk T   | hursday, (  | 94 January 2018 1     |
|---------------------------------------------------------|---------|----------|------------|-------------|-----------------------|
| CPU Summary                                             | 8 A     |          | uuus       | 2.1         |                       |
| #CPUsUsed   #CPUsFree                                   |         |          | d          |             |                       |
| 2245   267                                              |         |          | Ì          |             |                       |
| Jobs Summary                                            |         |          | +          |             |                       |
| jobs   completed   idle                                 | held    | running  | remov      | +<br>ed     |                       |
| 1634   0   299                                          |         |          |            | +           |                       |
| ++-<br>Jobs per VO                                      |         |          | 10         | 10          |                       |
|                                                         | Status  | CPUs     | #Jobs      |             | +<br>  CPU Efficiency |
| group ALICE admin                                       | idle    | 1        | 17         | +<br>  17   |                       |
| group_ALICE_admin                                       | running | 1        | 500        | 500         | 88.91                 |
| group_ALICE_standard                                    | idle    | 1        | 2          | 2           | +<br>                 |
| group_ATLAS_multicore                                   |         | 8        | 23         |             | +<br>                 |
| group_ATLAS_multicore                                   | running |          |            | +<br>  1040 | +<br>  90.64          |
| group_ATLAS_pilot                                       |         |          |            |             |                       |
| group_ATLAS_production                                  |         |          |            |             |                       |
| group_CMS_pilot                                         | running | 1        | +<br>  162 | 162         | + 55.86               |
| group_ILC_standard                                      |         |          |            |             |                       |
| group_LHCB_pilot                                        | running | 1        | 233        | 233         | 97.82                 |
| group_NA62_pilot                                        | idle    | 1        | 257        | 257         | +                     |
| group_NA62_pilot                                        | running | 1        | 300        | 300         | 96.26                 |
| +<br>  group_SNOPLUS_pilot                              | running | +<br>  1 | +<br>  1   | 1           | 98.19                 |

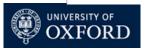

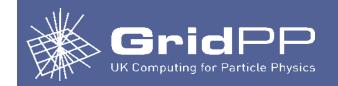

# condor\_wn – list jobs on workernodes

### condor\_wn --workernode t2wn2,t2wn3 - displays jobs on worker node(s)

| ot@t2arc01<br>ndor Jobs 0 |        |       |       |         |             | January 2018 14:5  |        | ++                                                                                                    |
|---------------------------|--------|-------|-------|---------|-------------|--------------------|--------|----------------------------------------------------------------------------------------------------|
| VorkerNode                | Status | #CPUs | %CPU  | %Memory | AverageLoad | LoadEfficiency     |        |                                                                                                    |
| t2wn2                     | online | 64    | 100.0 | 66.3    | 56.5        | 88.33              | 15     | <pre>ALICE_admin: 10173335.0: 1: 0 day 16:47:07 ATLAS_multicore: 10176031.0: 8: 0 day 04:14:15 ATLAS_multicore: 10176042.0: 8: 0 day 04:13:35 ATLAS_multicore: 10176360.0: 8: 0 day 04:13:33 ATLAS_multicore: 10176360.0: 8: 0 day 02:14:23 ATLAS_multicore: 10176361.0: 8: 0 day 02:13:19 ATLAS_multicore: 10176362.0: 8: 0 day 02:13:00 ATLAS_multicore: 10176426.0: 8: 0 day 02:13:00 ATLAS_multicore: 10176426.0: 8: 0 day 01:18:12 CMS_pilot: 10170979.0: 1: 1 day 03:39:27 LHCB_pilot: 10161045.0: 1: 2 days 03:53:14 LHCB_pilot: 10163683.0: 1: 2 days 03:52:13 LHCB_pilot: 10163680.0: 1: 1 day 12:54:20 LHCB_pilot: 10168802.0: 1: 1 day 12:53:59 LHCB_pilot: 10168806.0: 1: 1 day 12:53:38</pre> |
| t2wn3                     | online | 64    | 100.0 | 65.6    | 57.6        | 90.0<br> <br> <br> | +8<br> | ATLAS_multicore: 10175936.0: 8: 0 day 04:42:56  <br>ATLAS_multicore: 10176134.0: 8: 0 day 02:54:15  <br>ATLAS_multicore: 10176137.0: 8: 0 day 02:53:54  <br>ATLAS_multicore: 10176146.0: 8: 0 day 02:52:54  <br>ATLAS_multicore: 10176250.0: 8: 0 day 02:35:18  <br>ATLAS_multicore: 10176254.0: 8: 0 day 02:34:51  <br>ATLAS_multicore: 10176255.0: 8: 0 day 02:34:27  <br>ATLAS_multicore: 10176338.0: 8: 0 day 02:34:07                                                                                                    |

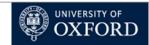

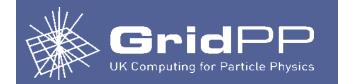

# condor\_wn --workernode t2wn2,t2wn3 -column 6 --descending - displays jobs on worker nodes, sorted by column 6 (AverageLoad) and descending order.

|            | /erview or | 1 t2arc0 | l.physics | s.ox.ac.uk | Thursday, 04 | n 6descending<br>January 2018 15:03 |   | +                                                                                                    |
|------------|------------|----------|-----------|------------|--------------|-------------------------------------|---|----------------------------------------------------------------------------------------------------|
| WorkerNode |            |          |           |            |              | LoadEfficiency                      |   |                                                                                                    |
| t2wn3      | online     | 64       | 100.0     | 65.6       | 56.9         | 88.86                               | 8 | ATLAS multicore:       10175936.0:       8:       0       day       04:51:10         ATLAS multicore:       10176134.0:       8:       0       day       03:02:28         ATLAS multicore:       10176137.0:       8:       0       day       03:02:08         ATLAS multicore:       10176146.0:       8:       0       day       03:01:08         ATLAS multicore:       10176250.0:       8:       0       day       02:43:32         ATLAS multicore:       10176254.0:       8:       0       day       02:43:05         ATLAS multicore:       10176255.0:       8:       0       day       02:42:41         ATLAS multicore:       10176338.0:       8:       0       day       02:42:21            |
| t2wn2      | online     | 64       | 100.0     | 66.3       | 56.4         | 88.12                               |   | <pre>ALICE_admin: 10173335.0: 1: 0 day 16:55:20 ATLAS_multicore: 10176031.0: 8: 0 day 04:22:29 ATLAS_multicore: 10176042.0: 8: 0 day 04:22:08 ATLAS_multicore: 10176043.0: 8: 0 day 04:21:47 ATLAS_multicore: 10176360.0: 8: 0 day 02:22:36 ATLAS_multicore: 10176361.0: 8: 0 day 02:21:32 ATLAS_multicore: 10176362.0: 8: 0 day 02:21:13 ATLAS_multicore: 10176426.0: 8: 0 day 02:21:13 ATLAS_multicore: 10176426.0: 8: 0 day 01:26:25 CMS_pilot: 10170979.0: 1: 1 day 03:47:40 LHCB_pilot: 10163680.0: 1: 2 days 04:01:27 LHCB_pilot: 10163683.0: 1: 2 days 04:00:26 LHCB_pilot: 10168798.0: 1: 1 day 13:02:34 LHCB_pilot: 10168802.0: 1: 1 day 13:02:13 LHCB_pilot: 10168806.0: 1: 1 day 13:01:51</pre> |

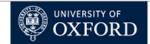

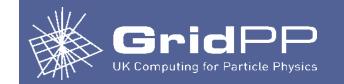

# condor\_wn – online/offline worker nodes

condor\_wn --offline t2wn16
offline worker node t2wn16

condor\_wn --list offline
list all offline worker nodes

condor\_wn --online t2wn16
online worker node t2wn16

Putting All worker nodes online/offline condor\_wn --offline ALL Are you sure that you want to put ALL workernodes offline [y/N] y Are you REALLY sure that you want to put ALL

workernodes offline [y/N] N

| 🛇 🖨 🗐 root@t2arc0                                                                            | ):/usr/local/  | /bin (on    | pplxint9.p | hysics.ox.a | c.uk) |                 |           |                                                                                        |
|----------------------------------------------------------------------------------------------|----------------|-------------|------------|-------------|-------|-----------------|-----------|----------------------------------------------------------------------------------------|
| File Edit View Sea                                                                           | rch Termir     | nal Hel     | р          |             |       |                 |           |                                                                                        |
|                                                                                              |                |             |            |             |       |                 |           | LHCB_pilot: 16003.0: 1: 0 day 08:49:14<br>  LHCB_pilot: 16017.0: 1: 0 day 07:06:56     |
| [root@t2arc00 bin]#<br>[root@t2arc00 bin]#<br>offlining worker node<br>[root@t2arc00 bin]# d | τzwn1          | 6.pnys1     | cs.ox.ac.  | uk          |       | → o             | ffline t2 | wn16  Iist all offline workernodes                                                     |
| Condor Jobs Overview<br>CPU Summary                                                          | on t2arc00     | .physic     | s.ox.ac.u  | ık Thursda  | y, 04 | January 2018 15 | :18:41    |                                                                                        |
| #CPUsUsed   #CPUsFr                                                                          | ee   #CPUs     |             |            |             |       |                 |           |                                                                                        |
| 9   15                                                                                       | 24             | ļ           | 37         |             |       |                 |           |                                                                                        |
| Jobs Summary                                                                                 |                |             |            |             |       |                 |           |                                                                                        |
| jobs   completed                                                                             | idle   hel     | d   run     | ning   re  | emoved      |       |                 |           |                                                                                        |
| 9 0 1                                                                                        | 0   0          | j           | 9          | 0           |       |                 |           |                                                                                        |
| lobs per VO                                                                                  | ,<br>+         | ·           |            |             |       |                 |           |                                                                                        |
| VO                                                                                           | Status         | CPUs        | #Jobs      | #Cores      | CPU E | Efficiency      |           |                                                                                        |
| group_GRIDPP_pilot                                                                           | running        | 1           | 1          | 1           |       | 0.47            |           |                                                                                        |
| group_LHCB_pilot                                                                             | ,<br>  running | 1           | 8          | 8           |       | 64.77           |           |                                                                                        |
| Jobs per Workernode                                                                          |                | ·           | ·          |             |       |                 | +         |                                                                                        |
| WorkerNode   Statu                                                                           | s   #CPUs      | ,<br>  %CPU | %Memory    | /   Averag  | eLoad | LoadEfficienc   | y   #Jobs | Jobs                                                                                   |
| t2wn16   offlir                                                                              | e 16           | 12.5        | i second   | 1.          | 0     | 6.4             | 2         | GRIDPP_pilot: 16103.0: 1: 0 day 00:03:32  <br>  LHCB_pilot: 15589.0: 1: 1 day 14:41:01 |
| [root@t2arc00 bin]# c<br>onlining worker node                                                |                |             | t2wn16     | -           |       | <b>→</b> ,      | online t  | 2wn16                                                                                  |
| [root@t2arc00 bin]# c<br>Condor Jobs Overview                                                |                |             |            |             | y, 04 | January 2018 15 | :20:17    | list jobs on t2wn16                                                                    |
| WorkerNode   Status                                                                          | #CPUs          | %CPU        | %Memory    | Average     | Load  | LoadEfficiency  | #Jobs     | Jobs                                                                                   |
| t2wn16   online                                                                              | 16             | 6.2         | 4.2        | 1.0         |       | 6.25            | 1         | LHCB_pilot: 15589.0: 1: 1 day 14:42:37                                                 |
| [root@t2arc00 bin]#                                                                          |                | +           |            | +           |       |                 | -+        | *****                                                                                  |

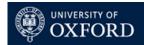

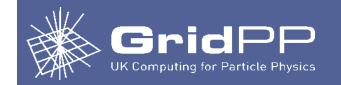

# condor\_wn – list

# condor\_wn --list offline list all offline worker nodes

condor\_wn --list online
list all online worker nodes

condor\_wn --list multicore
list all multicore jobs

condor\_wn --list all
list all worker nodes

| File Edit Vi        | ew Sear                             | ch Termir              | nal Help               | <b>)</b>                      |                                |        |                   |                                |                                                                                                    |
|---------------------|-------------------------------------|------------------------|------------------------|-------------------------------|--------------------------------|--------|-------------------|--------------------------------|----------------------------------------------------------------------------------------------------|
| CPU Summary         | verview o                           | on t2arc00             | .physic                | s.ox.ac.u                     | ık Thursda                     | ay, 04 | January 2018 15:4 | 7:50                           |                                                                                                    |
| ++<br>  #CPUsUsed   |                                     | e   #CPUs              | 16                     |                               |                                |        |                   |                                |                                                                                                    |
| 14                  | 10                                  | 24                     | 1.1                    | 58                            |                                |        |                   |                                |                                                                                                    |
| ++<br>Jobs Summary  |                                     | +                      |                        | +                             |                                |        |                   |                                |                                                                                                    |
| ++<br>  jobs   comp |                                     | .dle   hel             | Statistics and see and | a di ser se se de la se se se |                                |        |                   |                                |                                                                                                    |
| 15                  | 0                                   | 1   0                  |                        | 14                            | 0                              |        |                   |                                |                                                                                                    |
| +<br>Jobs per VO    | +                                   | +                      | +                      | +                             | +                              |        | 12                |                                |                                                                                                    |
| VO                  |                                     | Status                 | CPUs                   | #Jobs                         | #Cores                         | CPU E  | fficiency         |                                |                                                                                                    |
| group_ILC_s         | tandard                             | running                | 1                      | 6                             | 6                              |        | 0.39              |                                |                                                                                                    |
| group_LHCB_         | pilot                               | idle                   | 1                      | 1 (Sec.)                      | 1                              |        |                   |                                |                                                                                                    |
| group_LHCB_         | pilot                               | running                | 1                      |                               | 202010-0                       |        | 64.12             |                                |                                                                                                    |
| Jobs per Work       | ernode                              |                        |                        |                               |                                |        |                   |                                |                                                                                                    |
| WorkerNode          | Status                              | #CPUs                  | %CPU                   | %Memory                       | /   Avera                      | geLoad | LoadEfficiency    | #Jobs                          | Jobs                                                                                                    |
| t2wn16              | online<br> <br> <br> <br>           | 16  <br>   <br>   <br> | 37.5                   | 25.5                          | 2                              | 1      | 13.1              | 6<br> <br> <br>                | ILC_standard: 16125.0: 1: 0 day 00:06:45<br>ILC_standard: 16127.0: 1: 0 day 00:06:00<br>ILC_standard: 16129.0: 1: 0 day 00:04:00<br>ILC_standard: 16130.0: 1: 0 day 00:02:03<br>ILC_standard: 16131.0: 1: 0 day 00:01:03<br>LHCE_pilot: 15589.0: 1: 1 day 15:10:10                                                                    |
| t2wn41              | online<br> <br> <br> <br> <br> <br> |                        | 100.0                  | 70.0                          | 6<br> <br> <br> <br> <br> <br> | 7      | 84.2              | 8<br> <br> <br> <br> <br> <br> | <pre>ILC standard: 16126.0: 1: 0 day 00:06:00 LHCE_pilot: 15086.0: 1: 3 days 01:26:42 LHCB_pilot: 15573.0: 1: 1 day 17:17:43 LHCB_pilot: 15750.0: 1: 1 day 04:53:39 LHCB_pilot: 15879.0: 1: 0 day 19:39:43 LHCB_pilot: 15968.0: 1: 0 day 13:54:23 LHCB_pilot: 16003.0: 1: 0 day 09:19:08 LHCB_pilot: 16017.0: 1: 0 day 07:36:50</pre> |

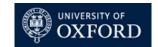

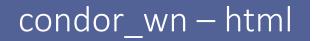

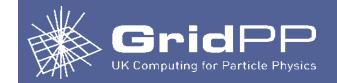

### condor\_wn --list all --html

list all worker nodes and create an html output

 If you don't like the layout of the tables, the template for the output is defined in condor\_wn.yaml file

# To avoid copying the html file to a webserver

- Install HTCondor RPMs on the webserver
- Copy configuration files:
  - pool\_password
  - condor\_config
  - condor\_config.local
  - 10\_security.config

### Make sure:

- SCHEDD\_HOST is defined in 10\_security.config SCHEDD HOST = <scheduler server>
- Do not start any htcondor daemons

|          | 6    | 🗧 🗐 🖉 Condor Jobs 🤇    | Overview  | on t2ar   | c01.phy    | sics.ox.ac | .uk - Google Ch                  | готе                                |            |         |        |       |         |         |          |
|----------|------|------------------------|-----------|-----------|------------|------------|----------------------------------|-------------------------------------|------------|---------|--------|-------|---------|---------|----------|
|          | /    | Condor Jobs Over       | / × \     |           |            |            |                                  |                                     |            |         |        |       |         |         | ٢        |
|          | <    | ÷ → C ☆ 🛈 t2m          | anage04.p | hysics.ov | k.ac.uk/co | ondorjobs_ | overview.html                    |                                     |            |         |        |       |         |         | ର ☆ :    |
|          | - 83 | Apps 🙆 Indico [Gr      | idPP] 🗋   | Nexus     | Logon      |            | IX Blogger 🛛 🗹                   | RT login                            | <b>ج</b> ۵ | DNS [   | 🗅 Itwi | ki    | »   🖿   | Other b | ookmarks |
|          |      |                        | Con       | dor J     | obs C      |            | ew on t2a<br>ay, 04 January 2018 |                                     |            | sics.   | .ox.a  | ıc.uk |         |         | Í        |
| <b>c</b> | J    | obs per VO             |           |           |            | 1          |                                  |                                     |            |         |        |       |         |         |          |
| S,       |      | VO                     | Status    | CPUs      | #Jobs      | #Cores     | CPU Efficiency                   |                                     |            |         |        |       |         |         |          |
|          |      | group_ALICE_admin      | idle      | 1         | 17         | 17         |                                  | 1                                   |            |         |        |       |         |         |          |
|          |      | group_ALICE_admin      | running   | 1         | 500        | 500        | 88.33                            | CPU Su                              | immary     | <u></u> |        |       |         |         |          |
|          |      | group_ATLAS_multicore  | idle      | 8         | 9          | 72         |                                  | #CPUsUsed #CPUsFree #CPUs %CPUsUsed |            |         |        |       |         |         |          |
|          |      | group_ATLAS_multicore  | running   | 8         | 151        | 1208       | 89.73                            | 240                                 | 04         | 2       | 36     | 2640  | 91      |         |          |
|          |      | group_ATLAS_pilot      | running   | 1         | 10         | 10         | 55.56                            | ]                                   |            |         |        |       |         |         |          |
|          |      | group_ATLAS_production | running   | 1         | 4          | 4          | 53.42                            | Jobs Su                             | mmarv      |         |        |       |         |         |          |
|          |      | group_CMS_pilot        | running   | 1         | 161        | 161        | 53.96                            | jobs                                |            | oleted  | idle   | held  | running | remov   | bal      |
|          |      | group_ILC_standard     | running   | 1         | 1          | 1          | 97.71                            | -                                   |            |         |        |       | 0       |         | cu       |
|          |      | group_LHCB_pilot       | running   | 1         | 221        | 221        | 97.82                            | 1684                                |            | 0       | 335    | 0     | 1349    | 0       |          |
|          |      | group_NA62_pilot       | idle      | 1         | 309        | 309        |                                  |                                     |            |         |        |       |         |         |          |
|          |      | group_NA62_pilot       | running   | 1         | 300        | 300        | 95.63                            | -                                   |            |         |        |       |         |         |          |
|          |      | group_SNOPLUS_pilot    | running   | 1         | 1          | 1          | 98.26                            |                                     |            |         |        |       |         |         |          |

### Jobs per Workernode

| WorkerNode | Status | #CPUs | %CPU  | %Memory | AverageLoad | LoadEfficiency | #Jobs | Jobs                                                                                                    |
|------------|--------|-------|-------|---------|-------------|----------------|-------|----------------------------------------------------------------------------------------------------|
| t2wn1      | online | 64    | 92.2  | 60.9    | 58.0        | 90.6           | 10    | ATLAS_multicore: 10171748.0: 8: 0 day 19:30:3<br>ATLAS_multicore: 10175121.0: 8: 0 day 07:02:1<br>ATLAS_multicore: 10175195.0: 8: 0 day 07:02:2<br>ATLAS_multicore: 10175195.0: 8: 0 day 05:29:4<br>ATLAS_multicore: 10176013.0: 8: 0 day 05:28:4<br>ATLAS_multicore: 10176157.0: 8: 0 day 03:44:2<br>ATLAS_multicore: 10176183.0: 8: 0 day 02:50:0<br>CMS_pilot: 10166126.0: 1: 1 day 22:51:09<br>LHCB_pilot: 101688005.0: 1: 1 day 13:49:39<br>LHCB_pilot: 10168805.0: 1: 1 day 13:49:18                                                                                                    |
| t2wn10     | online | 16    | 68.8  | 45.9    | 4.0         | 24.9           | 4     | ALICE admin: 10173316.0: 1: 0 day 18:15;55<br>ALICE admin: 10173216.0: 1: 0 day 18:15;55<br>ALICE_admin: 10173727.0: 1: 0 day 16:55:50<br>ATLAS_multicore: 10171642.0: 8: 0 day 21:10::<br>CMS pilot: 1016648.0: 1: 1 day 21:52:46                                                                                                    |
| t2wn100    | online | 32    | 87.5  | 58.7    | 26.9        | 84.2           | 14    | ALICE admin: 10170078.0: 1: 1 day 06:20:19<br>ALICE admin: 10170076.0: 1: 1 day 04:46:29<br>ALICE admin: 10170113.0: 1: 1 day 04:46:29<br>ALICE admin: 10170113.0: 1: 1 day 04:42:37<br>ALICE admin: 10170115.0: 1: 1 day 02:28:47<br>ALICE admin: 1017015.10: 1: 1 day 02:01:54<br>ALICE admin: 10171714.0: 1: 1 day 02:01:54<br>ALICE multicore: 1017476.0: 8: 0 day 10:10:<br>ATLAS multicore: 1017476.0: 8: 0 day 10:10:<br>ATLAS multicore: 1017476.0: 8: 0 day 10:25:58<br>NA62 pilot: 1017495.0: 1: 0 day 10:01:05<br>NA62 pilot: 1017495.0: 1: 0 day 09:57:13<br>NA62 pilot: 1017495.0: 1: 0 day 09:57:13<br>NA62 pilot: 1017495.0: 1: 0 day 08:06:53 |
| t2wn101    | online | 32    | 100.0 | 71.8    | 14.9        | 46.7           | 25    | ALICE admin: 10171708.0: 1: 1 day 01:46:42<br>ALICE admin: 1017275.0: 1: 0 day 21:22:39<br>ALICE admin: 10173262.0: 1: 0 day 19:20:44<br>ALICE admin: 10173262.0: 1: 0 day 19:20:44<br>ALICE admin: 10174927.0: 1: 0 day 08:14:48<br>ALICE admin: 10176903.0: 1: 0 day 08:14:48<br>ALICE admin: 10176903.0: 1: 0 day 00:143:41<br>ATLAS multicore: 10177395.0: 8: 0 day 00:03:<br>CMS pilot: 10165426.0: 1: 1 day 01:25:37<br>CMS pilot: 10165570.0: 1: 1 day 01:25:37<br>CMS pilot: 10165570.0: 1: 1 day 23:41:17<br>CMS pilot: 10166500.0: 1: 1 day 23:41:17<br>CMS pilot: 10166501.0: 1: 1 day 20:40:19<br>CMS pilot: 10170548.0: 1: 1 day 05:05:59        |

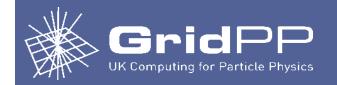

# condor\_wn – html

|    |     | Condor Jobs Ov           | verview of × |                                                                                                    |                  |                            |             |                   |             |         |       |                                   |          |                                   |           |   |         |       |
|----|-----|--------------------------|--------------|----------------------------------------------------------------------------------------------------|------------------|----------------------------|-------------|-------------------|-------------|---------|-------|-----------------------------------|----------|-----------------------------------|-----------|---|---------|-------|
|    |     | < → C ∆                  | (i) t2mana   | ge04.physi                                                                                                    | cs.ox.ac.uk      | /condorjol                 | os_overview | .html             |             |         |       |                                   |          |                                   |           | 6 | *       | O     |
|    |     | Hops 0 Vipul             | Davda - Outl | oo 🧑 Ine                                                                                                    | dico [GridPP]    | Outlo                      | ook Web App | ho 🕒 PPUNIX Blo   | gger 🗹 RI   | login   |       | 🗅 Itw                             | riki 👰 N | letwork Reg                       | istration | » | Other I | bookr |
|    |     |                          |              |                                                                                                    | $\sim$ 1         | - T 1                      | 0           |                   |             | 0.1     |       |                                   |          | -1                                |           |   |         |       |
|    |     |                          |              | 1                                                                                                    | Cond             | or Jot                     | os Ove      | erview on         |             |         | hysi  | cs.o                              | x.ac.    | .uk                               |           |   |         |       |
|    |     |                          |              |                                                                                                    |                  |                            |             | Monday, 08 Januar | y 2018 09:0 | 00:33   |       |                                   |          |                                   |           |   |         |       |
|    |     | Jobs per VO              |              |                                                                                                    |                  |                            |             |                   |             |         |       |                                   |          |                                   |           |   |         |       |
|    |     | vo                       |              | Status                                                                                                    | CPUs             | #Jobs                      | #Cores      | CPU Efficiency    | ]           |         |       |                                   |          |                                   |           |   |         |       |
|    |     | group ALICE ac           | dmin         | idle                                                                                                    | 1                | 13                         | 13          |                   | -           |         |       |                                   |          |                                   |           |   |         |       |
|    |     | group ALICE ad           |              | running                                                                                                    | 1                | 499                        | 499         | 49.66             | CDUC        |         |       |                                   |          |                                   |           |   |         |       |
|    |     | group ALICE st           |              | idle                                                                                                    | 1                | 1                          | 1           |                   | CPU Su      |         |       |                                   |          |                                   |           |   |         |       |
|    |     | group_ATLAS_n            |              | idle                                                                                                    | 8                | 24                         | 192         |                   | #CPUs       | 100 A 4 | #CPUs | 1997 (1997)<br>1997 - 1997 (1997) | #CPUs    | <ul> <li>And Section 1</li> </ul> | UsUsed    |   |         |       |
|    |     | group_ATLAS_n            |              | running                                                                                                    | 8                | 96                         | 768         | 84.68             | 254         | 1       | 13    | 1                                 | 2672     | 9                                 | 95        |   |         |       |
|    |     | group_ATLAS_p            | ilot         | running                                                                                                    | 1                | 9                          | 9           | 71.87             |             |         |       |                                   |          |                                   |           |   |         |       |
|    |     | group_ATLAS_p            |              | running                                                                                                    | 1                | 3                          | 3           | 56.44             | Jobs Su     | nmary   |       |                                   |          |                                   |           |   |         |       |
|    |     | group_CMS_pilo           |              | idle                                                                                                    | 1                | 56                         | 56          |                   | jobs        | comp    | leted | idle                              | held     | running                           | removed   |   |         |       |
|    | : - | group_CMS_pilo           |              | running                                                                                                    | 1                | 500                        | 500         | 93.36             | 2580        | (       | )     | 710                               | 0        | 1870                              | 0         |   |         |       |
| La | lS  | group_LHCB_pil           |              | running                                                                                                    | 1                | 214                        | 214         | 97.82             |             |         |       |                                   |          |                                   |           |   |         |       |
| -  |     | group_NA62_pil           |              | idle                                                                                                    | 1                | 616<br>300                 | 616         | 94.30             | -           |         |       |                                   |          |                                   |           |   |         |       |
| ls |     | group_NA62_pile          |              | running                                                                                                    | 1                | 249                        | 300<br>249  | 94.30             | -           |         |       |                                   |          |                                   |           |   |         |       |
|    |     | group_PHENO_1            | pilot        | running                                                                                                    | 1                | 249                        | 249         | 97.97             |             |         |       |                                   |          |                                   |           |   |         |       |
|    |     | Long Running             | g Jobs       |                                                                                                    |                  |                            |             |                   |             |         |       |                                   |          |                                   |           |   |         |       |
|    |     | JobID                    | Job Ow       | ner C                                                                                                    | PUs              | Time                       |             |                   |             |         |       |                                   |          |                                   |           |   |         |       |
|    |     | 10169847.0               | ALICE_a      | dmin                                                                                                    | 1 5              | days 01:57:                | 21          |                   |             |         |       |                                   |          |                                   |           |   |         |       |
|    |     | 10169848.0               | ALICE_a      |                                                                                                    | 7268             | days 01:57:                |             |                   |             |         |       |                                   |          |                                   |           |   |         |       |
|    |     | 10170061.0               | ALICE_a      |                                                                                                    | 2043 - Yest      | days 00:27:                | 20 / A 2    |                   |             |         |       |                                   |          |                                   |           |   |         |       |
|    |     | 10170069.0               | ALICE_a      | 1946 P. 1977 P. 1977 P | 2768 10 10 10 10 | days 00:00:                |             |                   |             |         |       |                                   |          |                                   |           |   |         |       |
|    |     | 10170070.0               | ALICE_a      |                                                                                                    | - NA 10          | days 00:00:                |             |                   |             |         |       |                                   |          |                                   |           |   |         |       |
|    |     | 10170071.0               | ALICE_a      | - 194 (CON (CONS)                                                                                                    | 7100             | days 00:00:                |             |                   |             |         |       |                                   |          |                                   |           |   |         |       |
|    |     | 10170073.0               | ALICE_a      |                                                                                                    |                  | days 23:49:                |             |                   |             |         |       |                                   |          |                                   |           |   |         |       |
|    |     | 10170102.0               | ALICE_a      |                                                                                                    |                  | days 22:46:                |             |                   |             |         |       |                                   |          |                                   |           |   |         |       |
|    |     | 10170109.0<br>10170112.0 | ALICE_a      |                                                                                                    |                  | days 22:12:                |             |                   |             |         |       |                                   |          |                                   |           |   |         |       |
|    |     | 10170112.0               | ALICE_a      |                                                                                                    |                  | days 21:56:<br>days 21:50: |             |                   |             |         |       |                                   |          |                                   |           |   |         |       |
|    |     | 10170114.0               | ALICE_a      |                                                                                                    | $\frac{1}{1}$ 4  | days 21:30:<br>days 21:03: | 50          |                   |             |         |       |                                   |          |                                   |           |   |         |       |
|    |     | 10170130.0               | ALICE_a      |                                                                                                    |                  | days 21:03:<br>days 20:03: |             |                   |             |         |       |                                   |          |                                   |           |   |         |       |
|    |     | 10170139.0               | ALICE a      |                                                                                                    | 2243             | days 20:03.<br>days 19:33: |             |                   |             |         |       |                                   |          |                                   |           |   |         |       |
|    |     | 10170149.0               | ALICE a      |                                                                                                    | 27.63            | days 19:05:<br>days 19:07: | S. S. 198   |                   |             |         |       |                                   |          |                                   |           |   |         |       |
|    |     | 10171776.0               | ALICE a      |                                                                                                    | 1943             | days 17:27:                | 202 W       |                   |             |         |       |                                   |          |                                   |           |   |         |       |
|    |     | 10171810.0               | ALICE a      |                                                                                                    |                  | days 17:27:<br>days 16:13: |             |                   |             |         |       |                                   |          |                                   |           |   |         |       |
|    |     | 10171828.0               | ALICE a      |                                                                                                    |                  | days 16:07:                |             |                   |             |         |       |                                   |          |                                   |           |   |         |       |
|    |     | 10171836.0               |              |                                                                                                    |                  | days 15.58.                |             |                   |             |         |       |                                   |          |                                   |           |   |         |       |

See OXFORD

If a "Long Running Jobs" criteria is met, a table listing the jobs ids will be displayed.

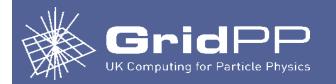

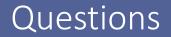

# QUESTIONS?

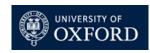